## **NORMAL OPERATION METHOD OF TG-2000A (INTEGRATED CENTRALIZED CONTROL SOFTWARE)**

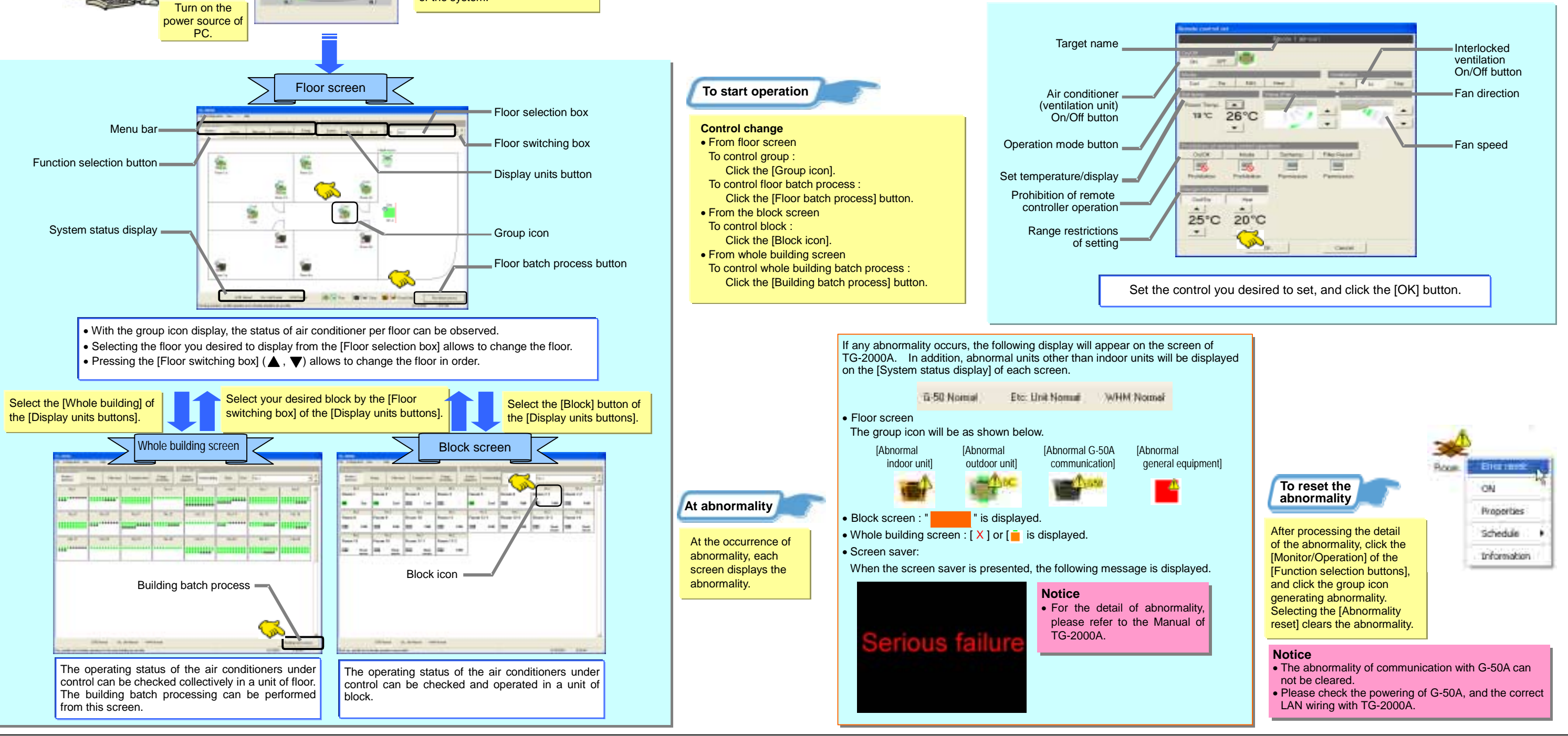

TG-2000A PC

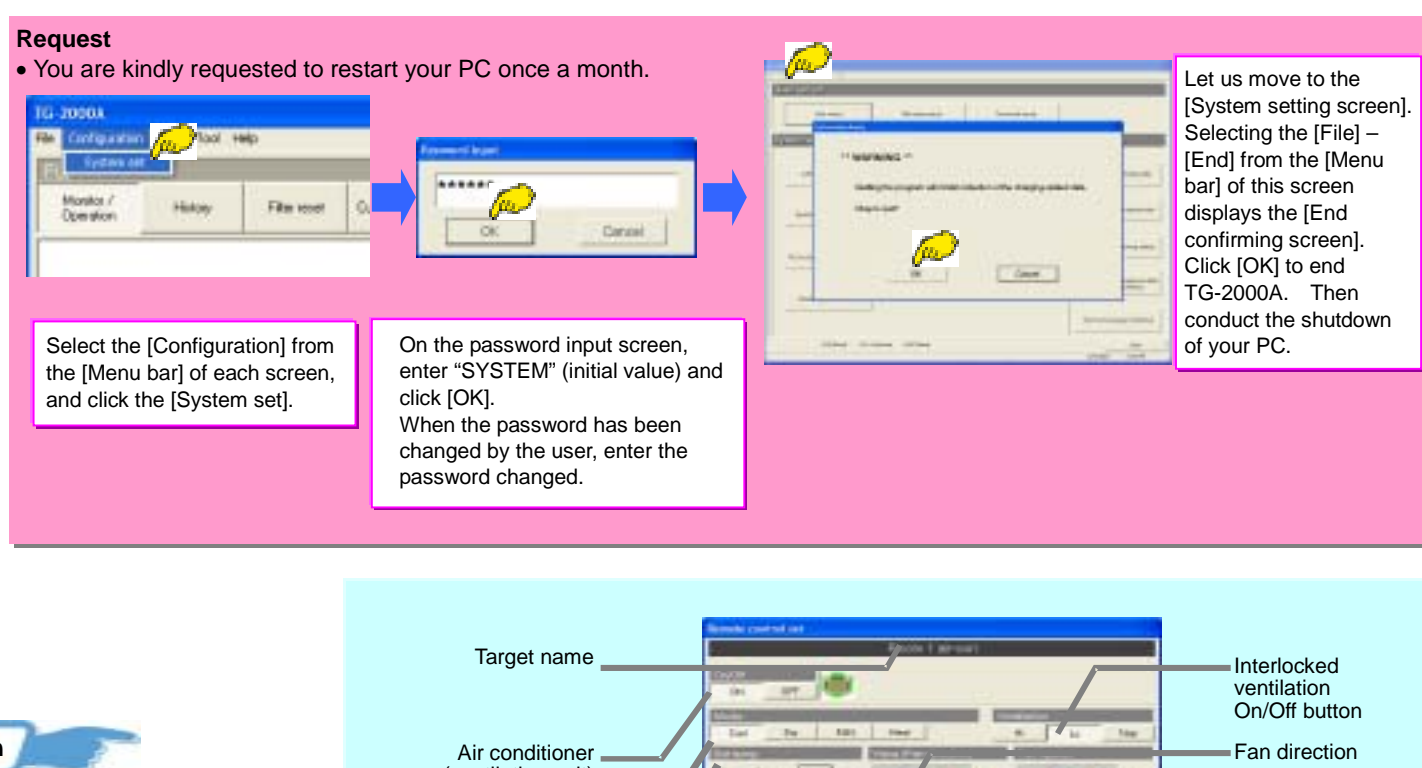

## **LIST OF TG-2000A BASIC FUNCTIONS**

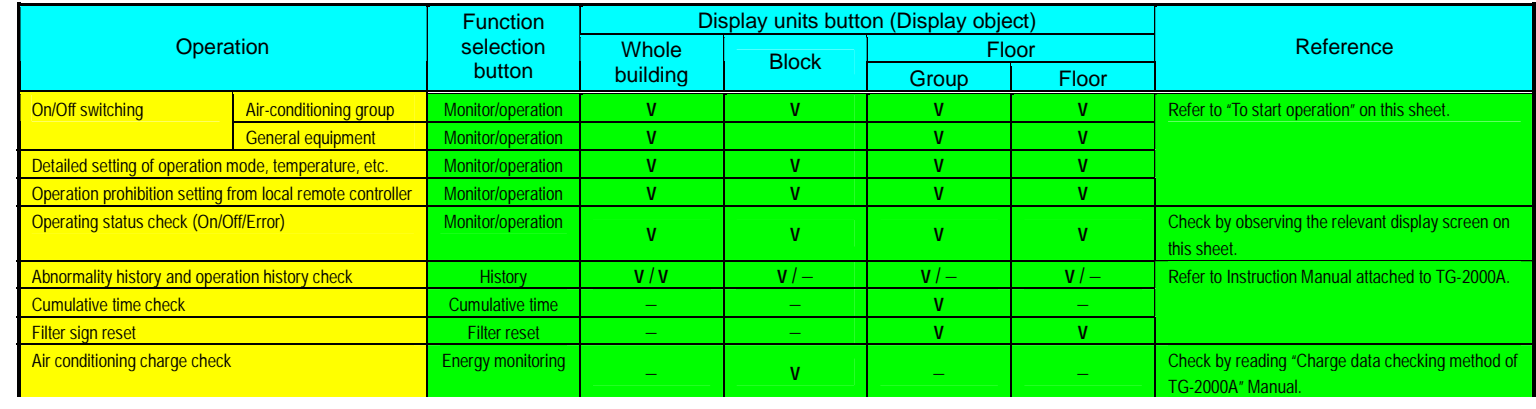

**Index starting** 

Please waiting a while  $-90.01$ 

Turning on the power source of PC starts TG-2000A automatically to initiate the starting up processing

of the system.